### **Методические рекомендации по заполнению полей баз данных автоматизированной информационной системы «Параграф» Приложение «Система мониторинга информационных ресурсов».**

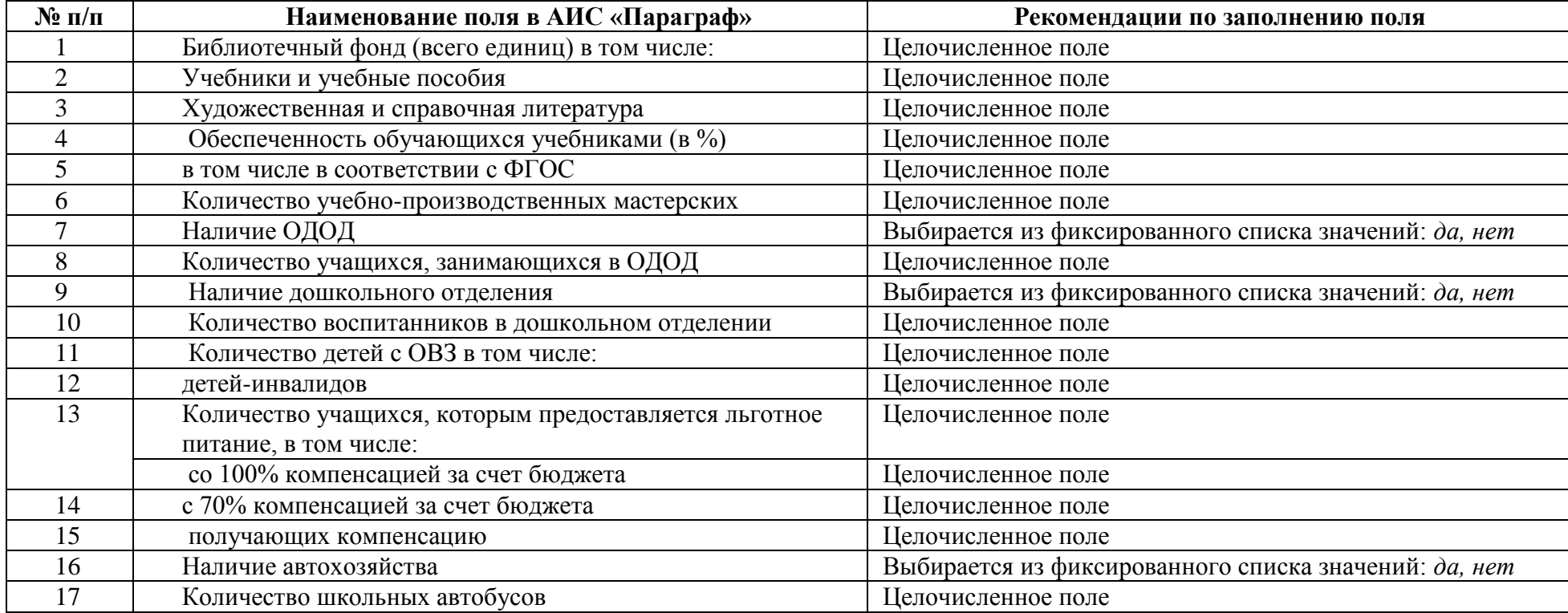

#### **Поля, заполняемые непосредственно в приложении**

#### **Поля, заполняемые автоматически из других приложений**

**Краткое наименование ОУ** - заполняется автоматически по приложению «Образовательное учреждение, здания, помещения».

**№ ОУ** - заполняется автоматически по приложению «Образовательное учреждение, здания, помещения».

**Полное наименование ОУ** - заполняется автоматически по приложению «Образовательное учреждение, здания, помещения».

**Тип ОУ** - заполняется автоматически по приложению «Образовательное учреждение, здания, помещения».

**Вид ОУ** - заполняется автоматически по приложению «Образовательное учреждение, здания, помещения».

**Вышестоящий орган** - заполняется автоматически по приложению «Образовательное учреждение, здания, помещения».

**Организационно-правовая форма** - заполняется автоматически по приложению «Образовательное учреждение, здания, помещения».

**Юридический адрес** - заполняется автоматически по приложению «Образовательное учреждение, здания, помещения».

**Руководитель ОУ**- заполняется автоматически по приложению «Образовательное учреждение, здания, помещения».

**Телефон руководителя**- заполняется автоматически по приложению «Образовательное учреждение, здания, помещения».

**Телефон приемной** - заполняется автоматически по приложению «Образовательное учреждение, здания, помещения».

**Факс** - заполняется автоматически по приложению «Образовательное учреждение, здания, помещения».

**Электронная почта** - заполняется автоматически по приложению «Образовательное учреждение, здания, помещения».

**Адрес сайта** - заполняется автоматически по приложению «Образовательное учреждение, здания, помещения»).

**Количество ученических мест** (мощность по проекту или расчетная) - вычисляется автоматически по приложению «Образовательное учреждение, здания, помещения».

**Фактическая наполняемость**- вычисляется автоматически по приложению «Учебные коллективы».

Контингент обучающихся по параллелям -

**Количество учебных коллективов по параллелям** - вычисляется автоматически по приложению «Учебные коллективы».

**Общее количество сотрудников** (специалисты и руководители) - вычисляется автоматически по приложению «Личные дела сотрудников».

**Общее количество педагогических работников**- вычисляется автоматически по приложению «Личные дела сотрудников».

**Общее количество рабочих** - вычисляется автоматически по приложению «Личные дела сотрудников».

**Общее количество учителей** - вычисляется автоматически по приложению «Личные дела сотрудников» после ввода нагрузки в приложении «Учебные коллективы».

**Общее количество руководителей** - вычисляется автоматически по приложению «Личные дела сотрудников».

**Количество детей с ОВЗ** (вкл. инвалидов) - вычисляется автоматически по приложению «Личные дела обучающихся».

**Количество зданий** - вычисляется автоматически по приложению «Образовательное учреждение, здания, помещения».

**Общая площадь зданий** - вычисляется автоматически по приложению «Образовательное учреждение, здания, помещения».

**Площадь учебных помещений** - вычисляется автоматически по приложению «Образовательное учреждение, здания, помещения».

**Общая площадь земельного участка** - вычисляется автоматически по приложению «Образовательное учреждение, здания, помещения».

**Наличие ограждения территории** - вычисляется автоматически по приложению «Образовательное учреждение, здания, помещения», данные из поля «тип ограждения».

**Компьютеров ученика**- вычисляется автоматически по приложению «Материально-технические и информационные ресурсы» при вводе группы и подгруппы оборудования: Компьютер/Компьютер ученика всех видов.

**Компьютеров учителя** - вычисляется автоматически по приложению «Материально-технические и информационные ресурсы» при вводе группы и подгруппы оборудования: Компьютер/Компьютер учителя всех видов.

**Административных компьютеров** - вычисляется автоматически по приложению «Материально-технические и информационные ресурсы» при вводе группы и подгруппы оборудования: Компьютер/Компьютер учителя всех видов.

**Всего компьютеров** - вычисляется автоматически по приложению «Материально-технические и информационные ресурсы» при вводе группы и подгруппы оборудования: Компьютер/Компьютер учителя всех видов.

**Количество физкультурных залов**- вычисляется автоматически по приложению «Образовательное учреждение, здания, помещения» при вводе спортивного зала в список помещений с указанием типа: «Учебно-лабораторные помещения» и назначения «Спортивный зал». **Наличие бассейна** - вычисляется автоматически по приложению «Образовательное учреждение, здания, помещения» при вводе бассейна в список помещений с указанием типа: «Учебно-лабораторные помещения» и назначения «Бассейн».

**Наличие спортплощадки** - вычисляется автоматически по приложению «Образовательное учреждение, здания, помещения» при заполнения поля «Наличие спортплощадки» в закладке «Параметры территории» для каждого здания.

**Всего обучающихся надомно** - вычисляется автоматически по приложению «Личные дела обучающихся», закладка «Учеба», поле «форма обучения».

**Наличие музея** - вычисляется автоматически по приложению «Образовательное учреждение, здания, при вводе музея в список помещений с указанием типа: «Социально-бытовые помещения» и назначения «Музей».

**Наличие логопедического пункта** - вычисляется автоматически по приложению «Образовательное учреждение, здания, при вводе помещения в список помещений с указанием типа: «Учебно-лабораторные помещения» и назначения «Кабинет учителя-логопеда».

**Количество компьютерных классов** - вычисляется автоматически по приложению «Материально-технические и информационные ресурсы» при вводе комплекса ТСО, включая компьютерное оборудование с типом комплекса «Компьютерный класс».

**Количество компьютеров в компьютерных классах** - вычисляется автоматически по приложению «Материально-технические и информационные ресурсы» при вводе комплекса ТСО, включая компьютерное оборудование с типом комплекса «Компьютерный класс» и заполнения состава комплекса.

**Площадь физкультурных залов** - вычисляется автоматически по приложению «Образовательное учреждение, здания, помещения» при вводе спортивных залов в список помещений с указанием типа: «Учебно-лабораторные помещения» и назначения «Спортивный зал» и указания их площади.

**Наличие стадиона с естественным покрытием**- вычисляется автоматически по приложению «Образовательное учреждение, здания, помещения», закладка «Параметры территории», родительский объект - здание.

**Год ввода в эксплуатацию /реконструкции стадиона с естественным покрытием** - вычисляется автоматически по приложению «Образовательное учреждение, здания, помещения», закладка «Параметры территории», родительский объект - здание.

**Наличие стадиона с искусственным покрытием** - вычисляется автоматически по приложению «Образовательное учреждение, здания, помещения», закладка «Параметры территории», родительский объект - здание.

**Год ввода в эксплуатацию /реконструкции стадиона с искусственным покрытием** - вычисляется автоматически по приложению «Образовательное учреждение, здания, помещения», закладка «Параметры территории», родительский объект - здание.

**Наличие столовой (буфета)** - вычисляется автоматически по приложению «Образовательное учреждение, здания, помещения» при вводе соответствующих помещений в список помещений с указанием типа: «Социально-бытовые помещения» и назначения «Общественное питание» и указания количества мест.

**Число посадочных мест в столовой (буфете)** - вычисляется автоматически по приложению «Образовательное учреждение, здания, помещения» при вводе соответствующих помещений в список помещений с указанием типа: «Социально-бытовые помещения» и назначения «Общественное питание» и указания количества мест.

**Площадь обеденного зала**- вычисляется автоматически по приложению «Образовательное учреждение, здания, помещения» при вводе соответствующих помещений в список помещений с указанием типа: «Социально-бытовые помещения» и назначения «Обеденный зал» и указания площади.

**Количество прибывших обучающихся в ОУ за учебный год** - вычисляется автоматически по приложению "Движение обучающихся, воспитанников".

**Количество выбывших из ОУ обучающихся за учебный год** - вычисляется автоматически по приложению "Движение обучающихся, воспитанников".

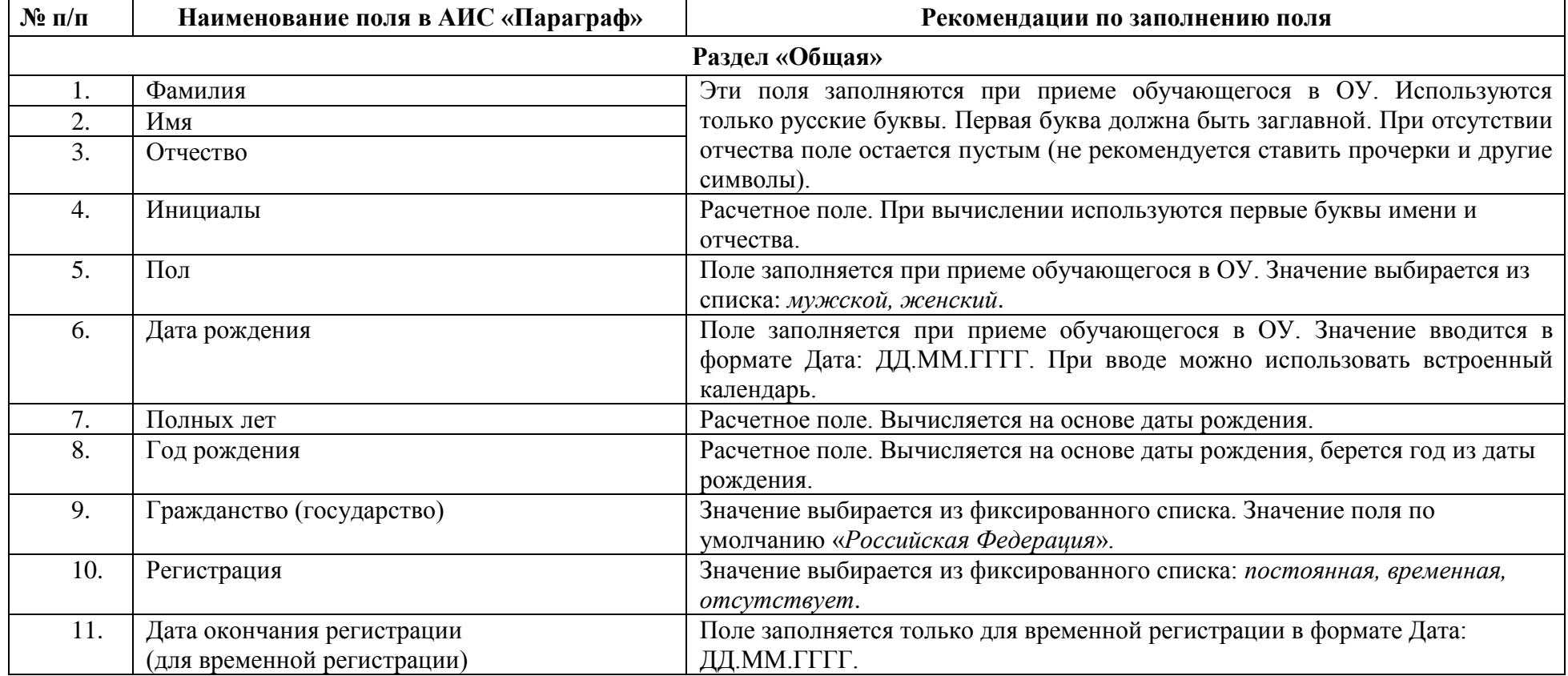

#### **Приложение «Движение обучающихся, воспитанников»**

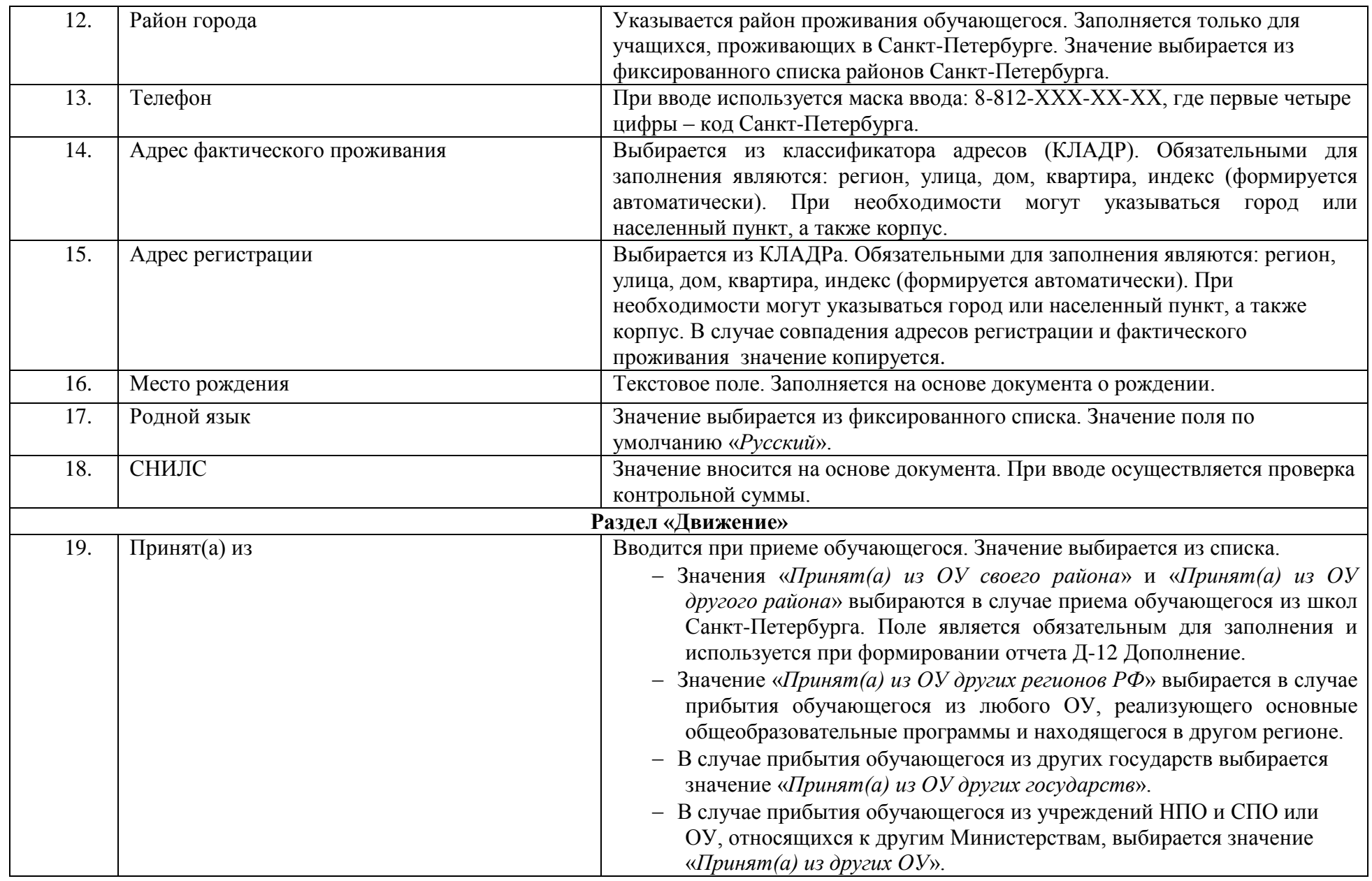

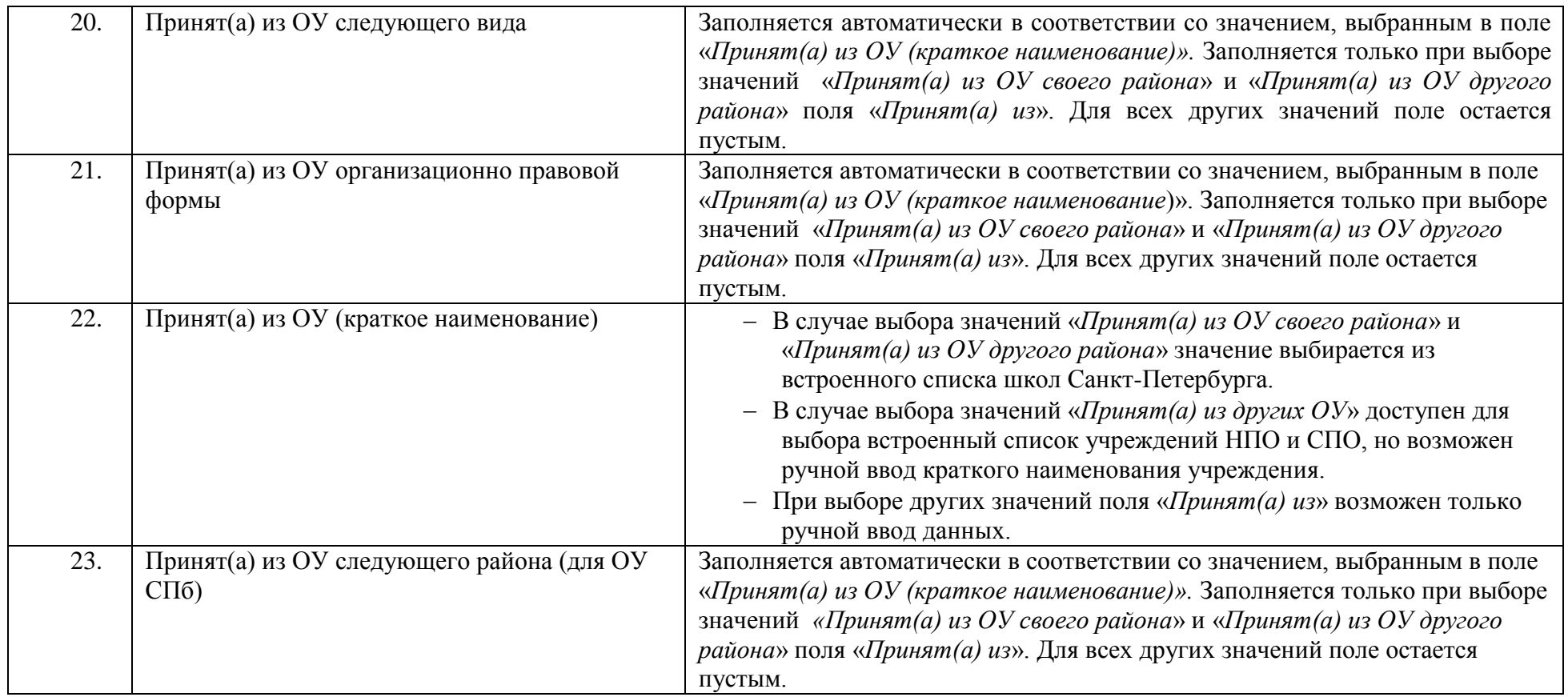

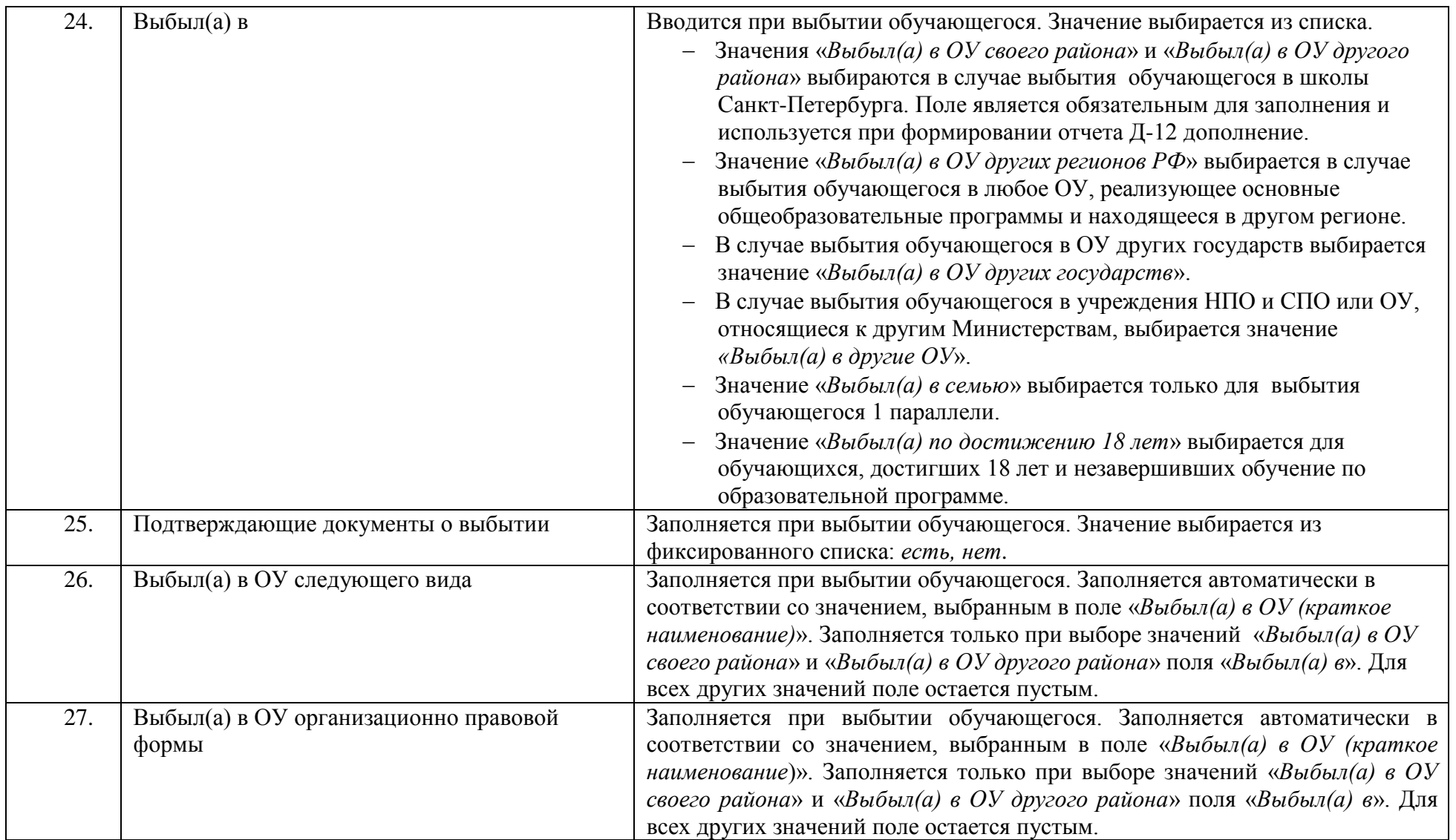

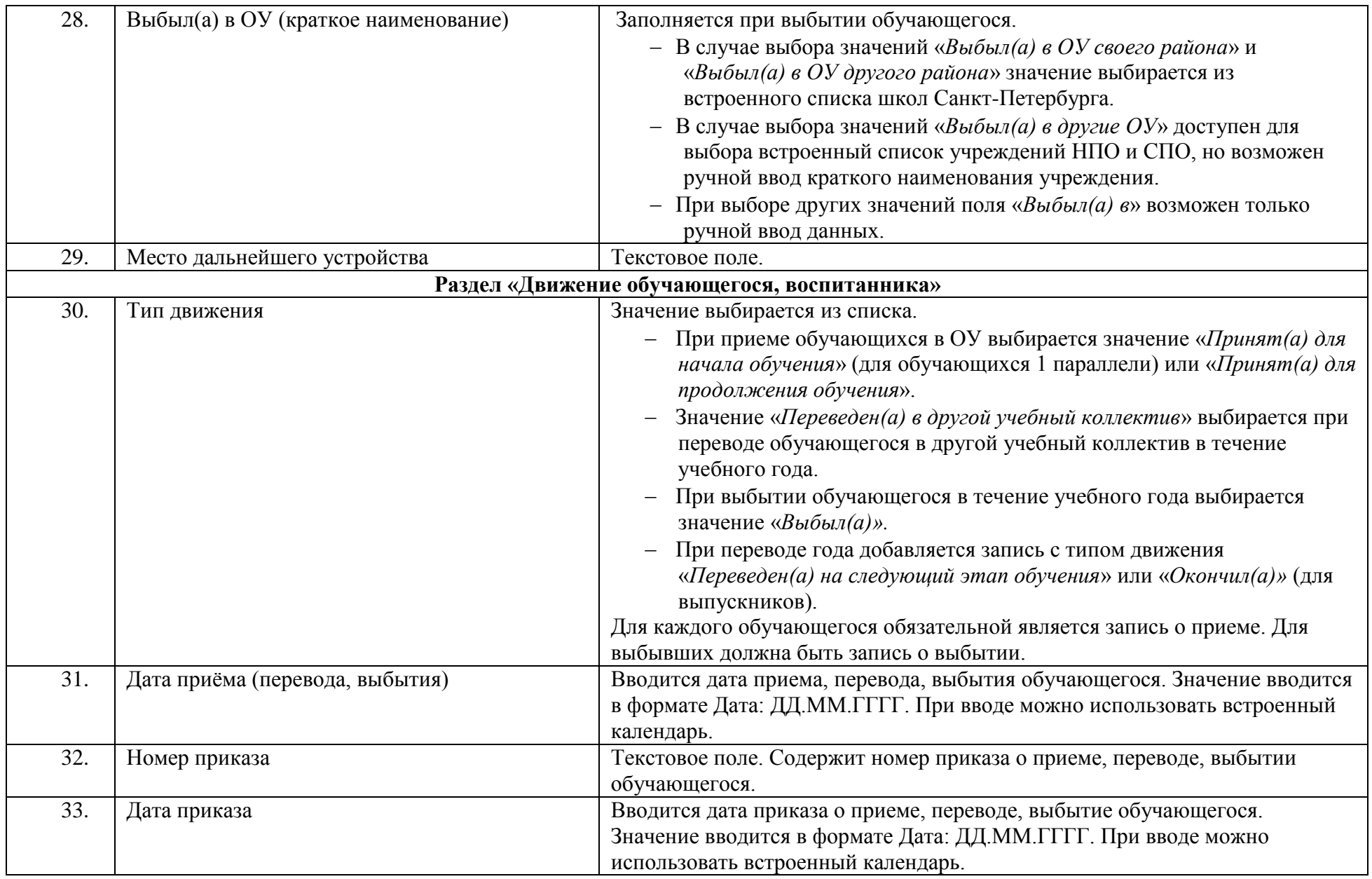

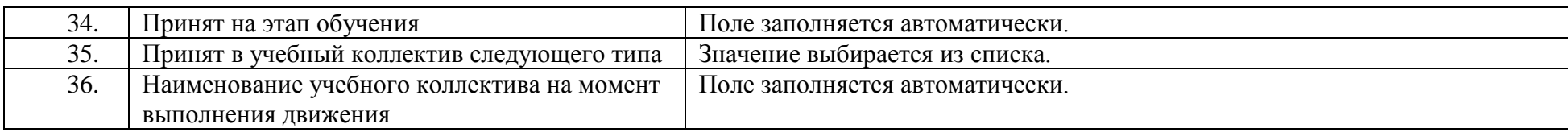

## **Приложение «Личные дела обучающихся, воспитанников»**

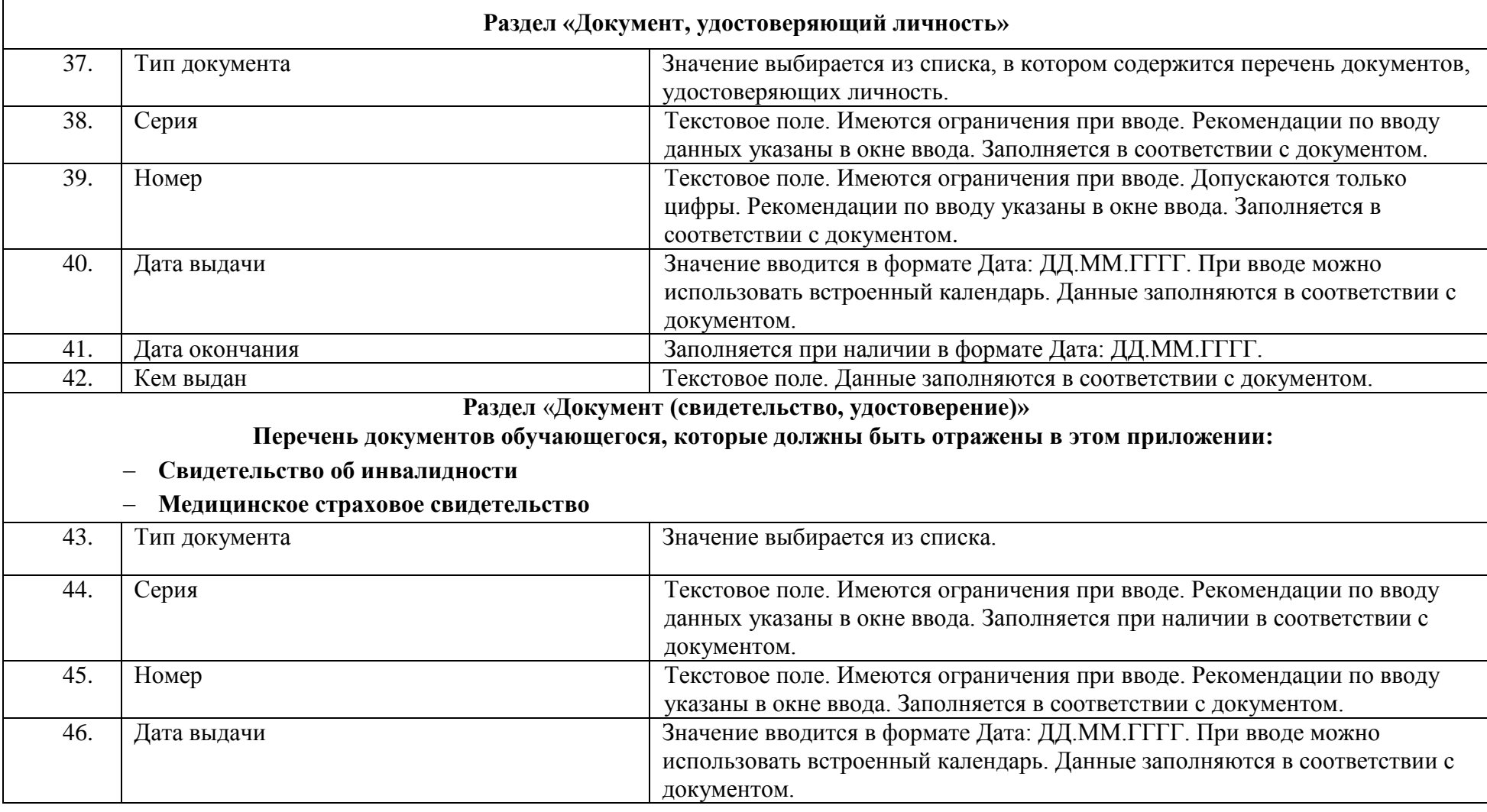

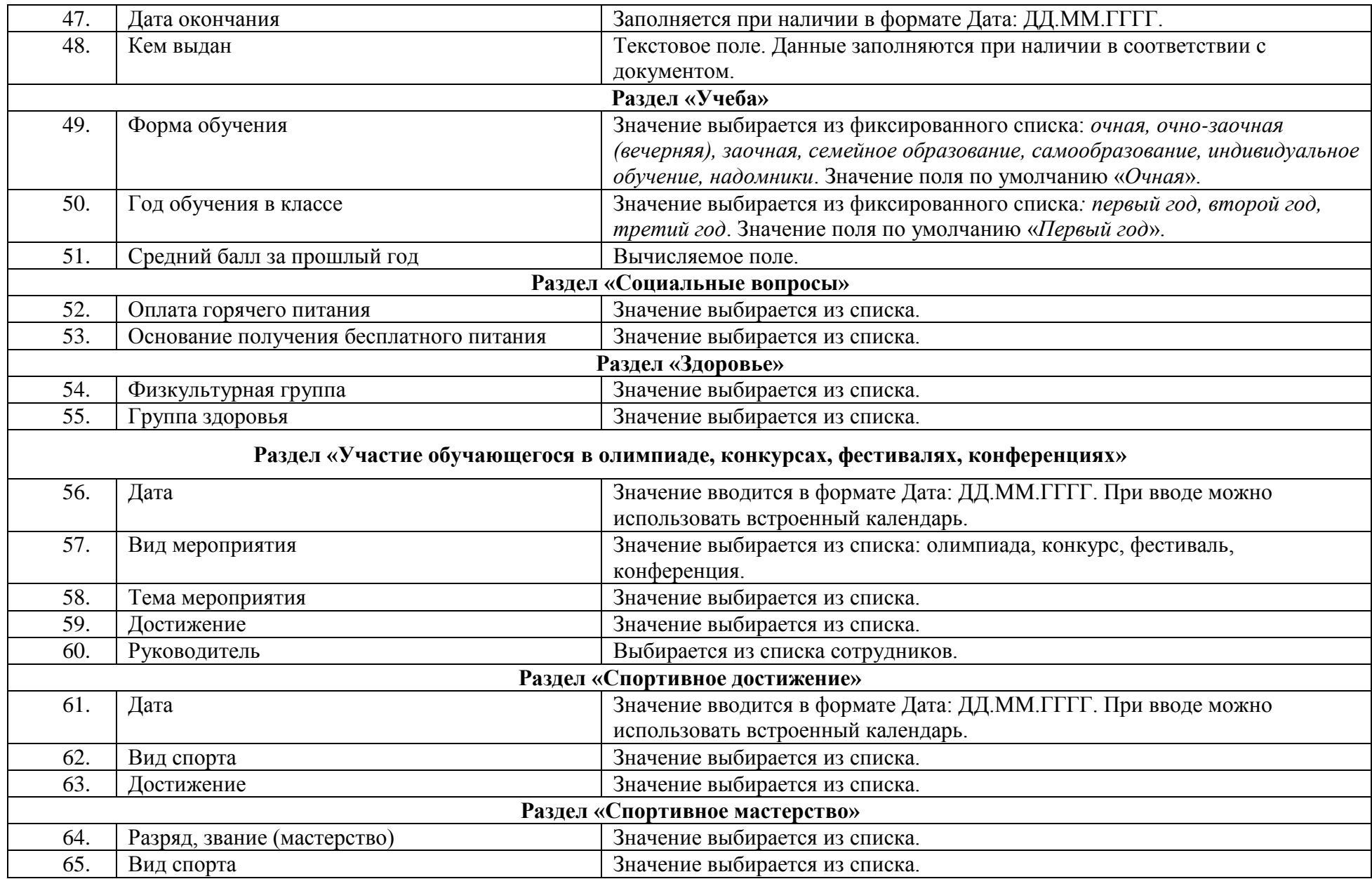

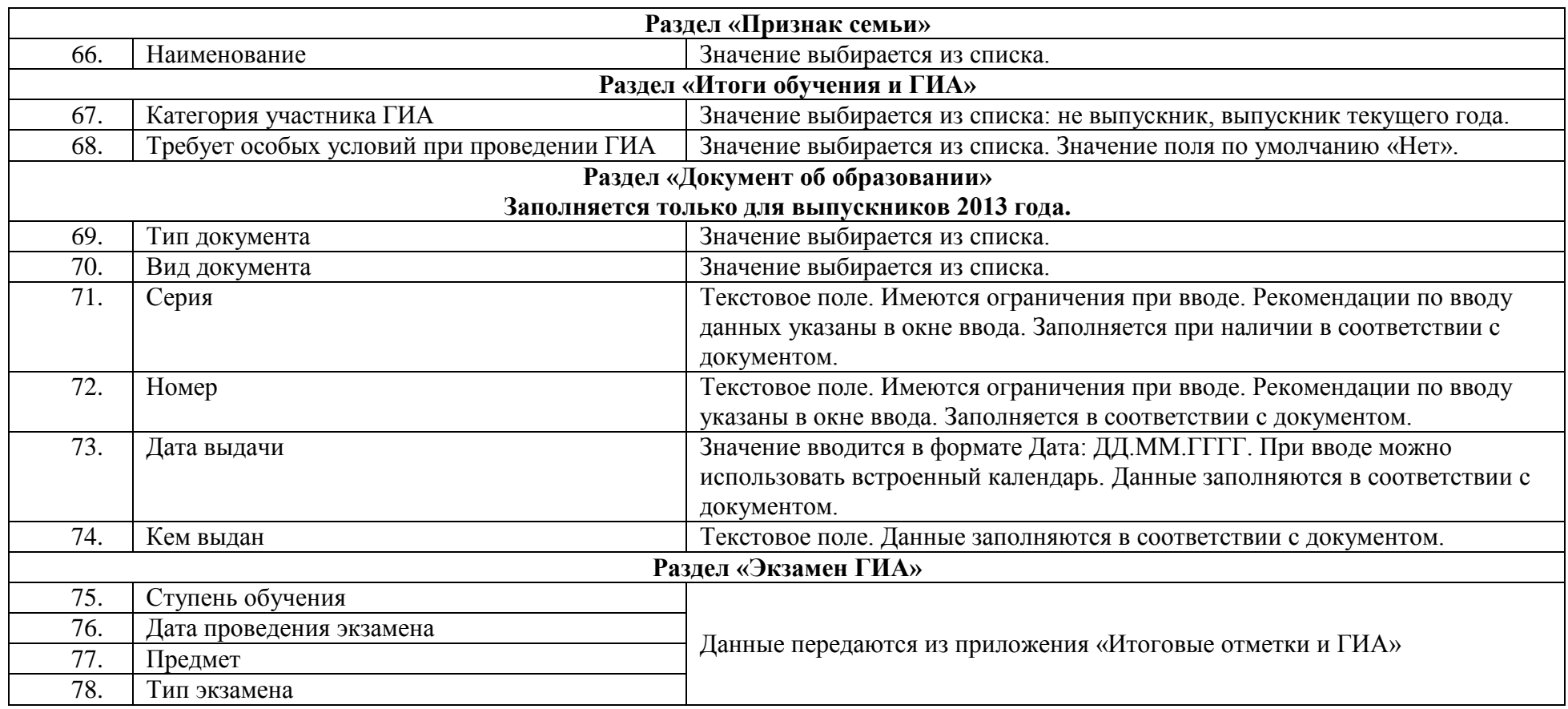

# **Приложение «Образовательное учреждение, здания, помещения»**

## **Образовательное учреждение**

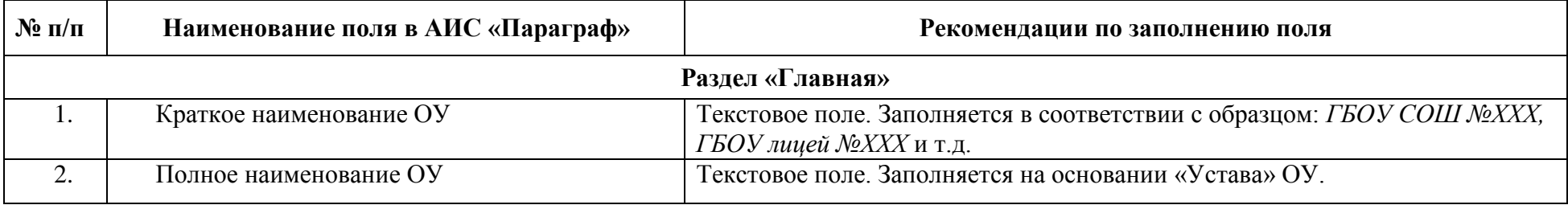

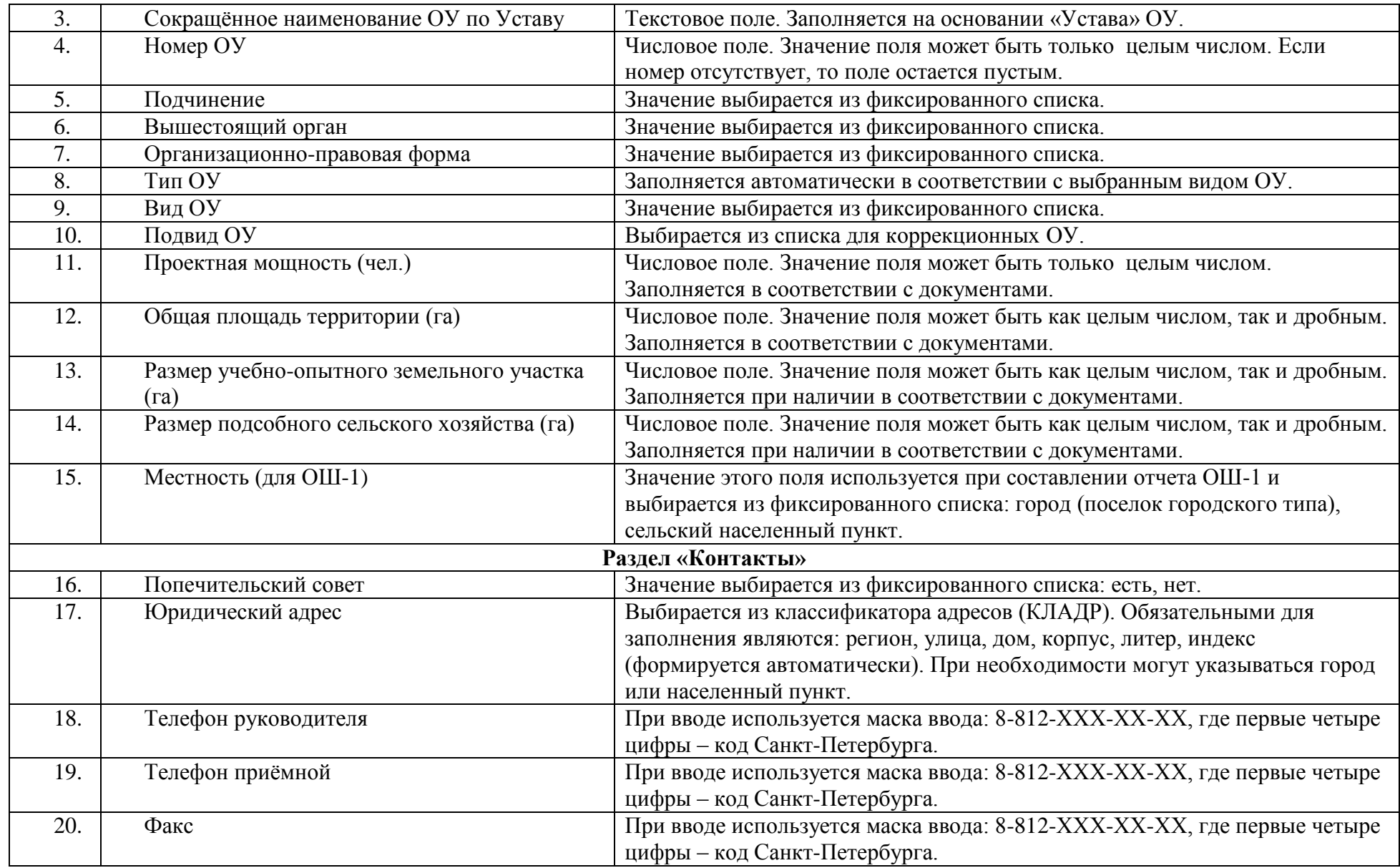

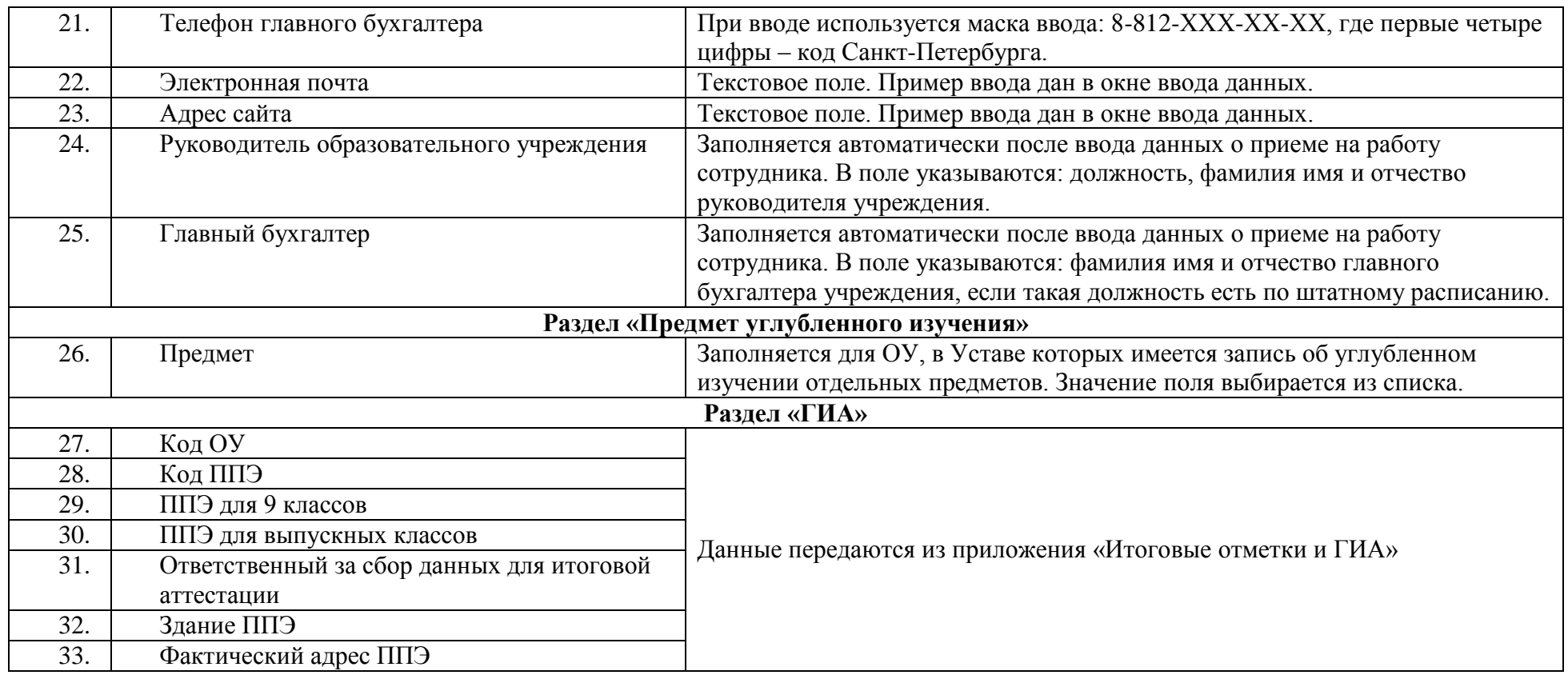

# **Приложение «Образовательное учреждение, здания, помещения».**

## **Здания (вводится информация обо всех зданиях образовательного учреждения).**

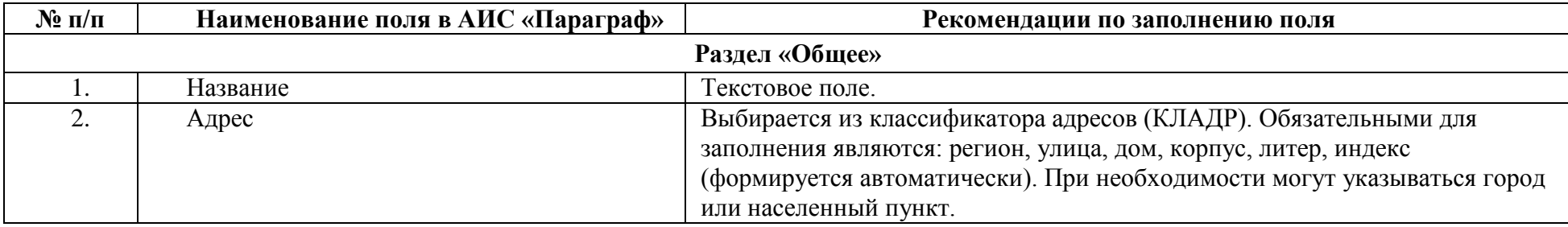

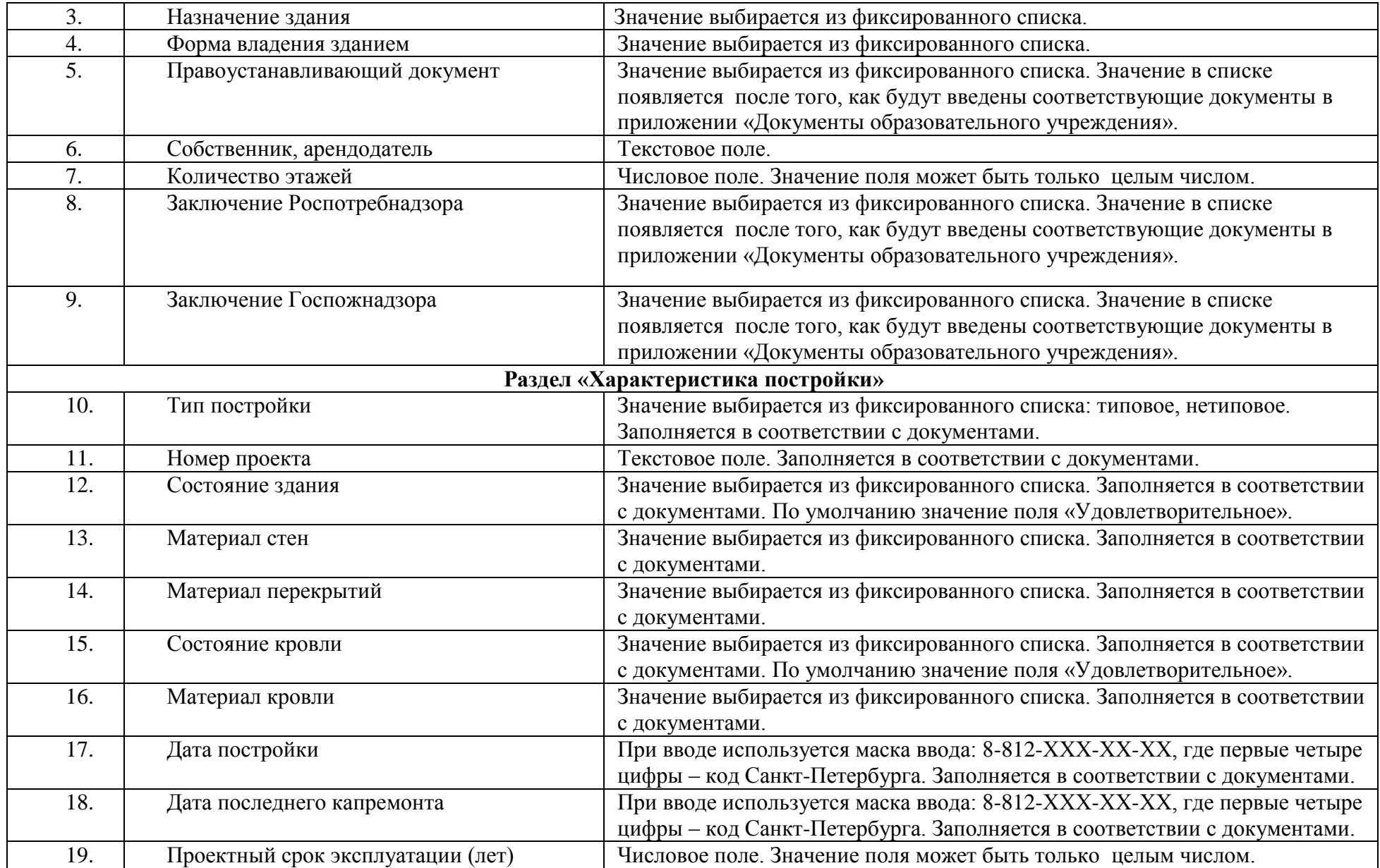

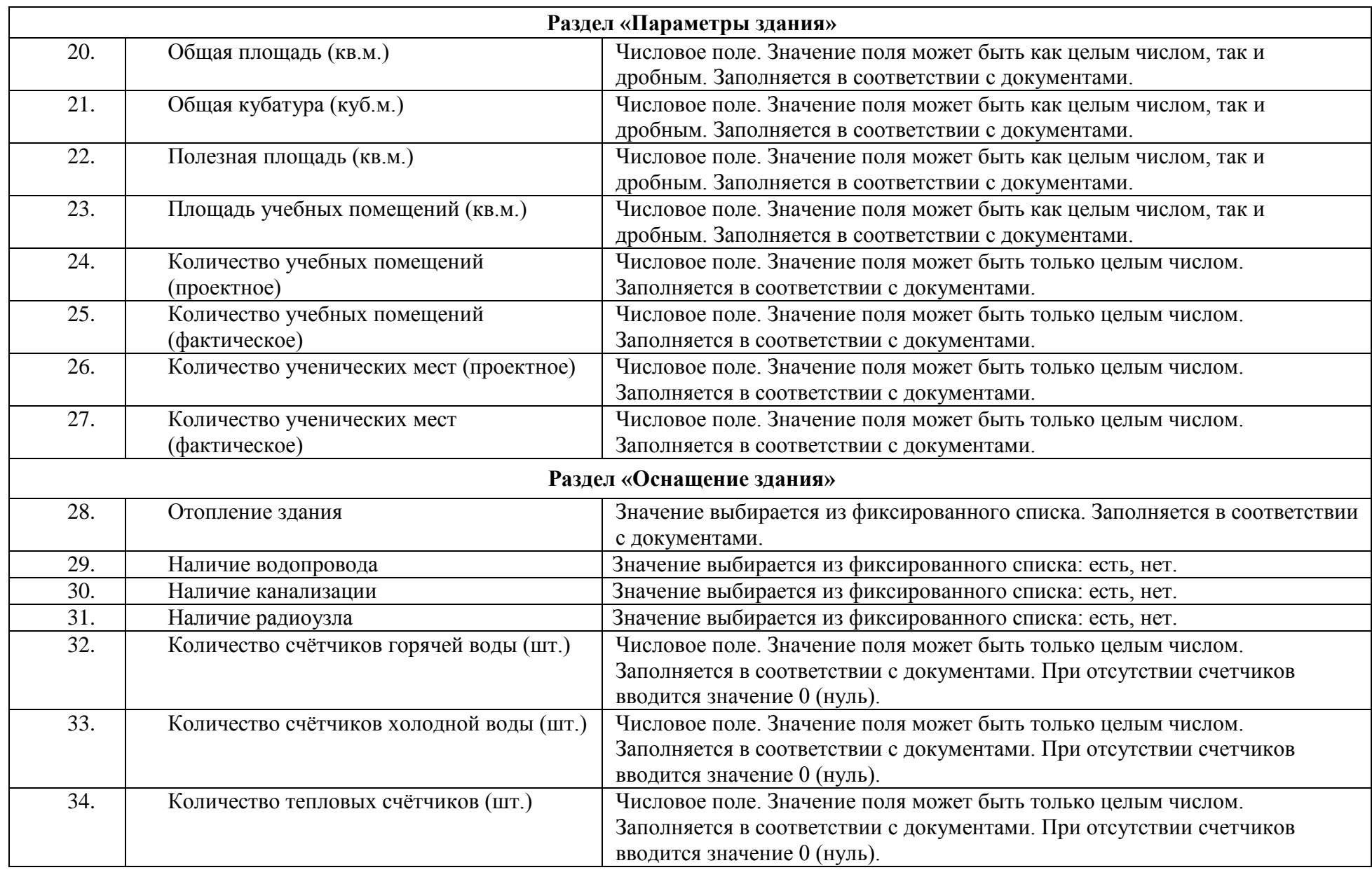

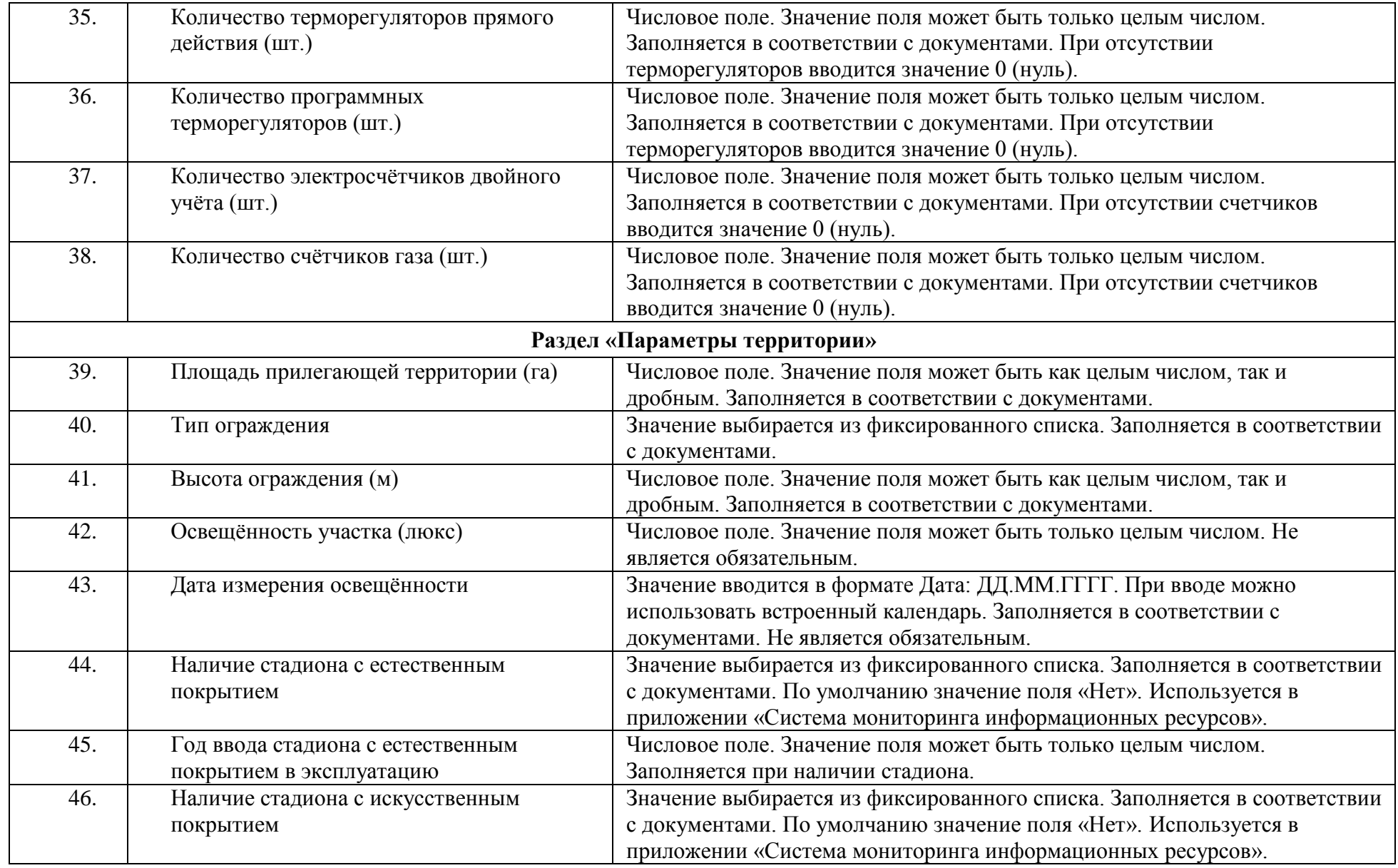

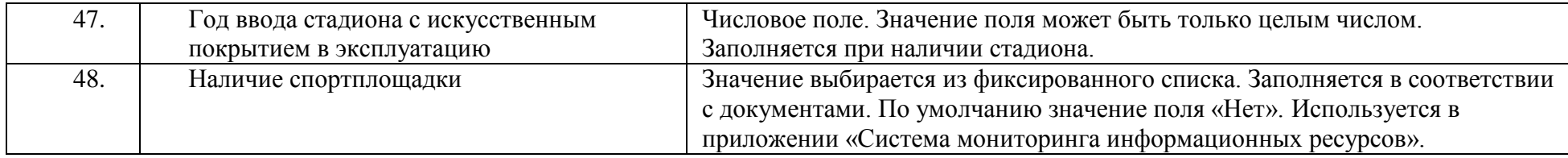

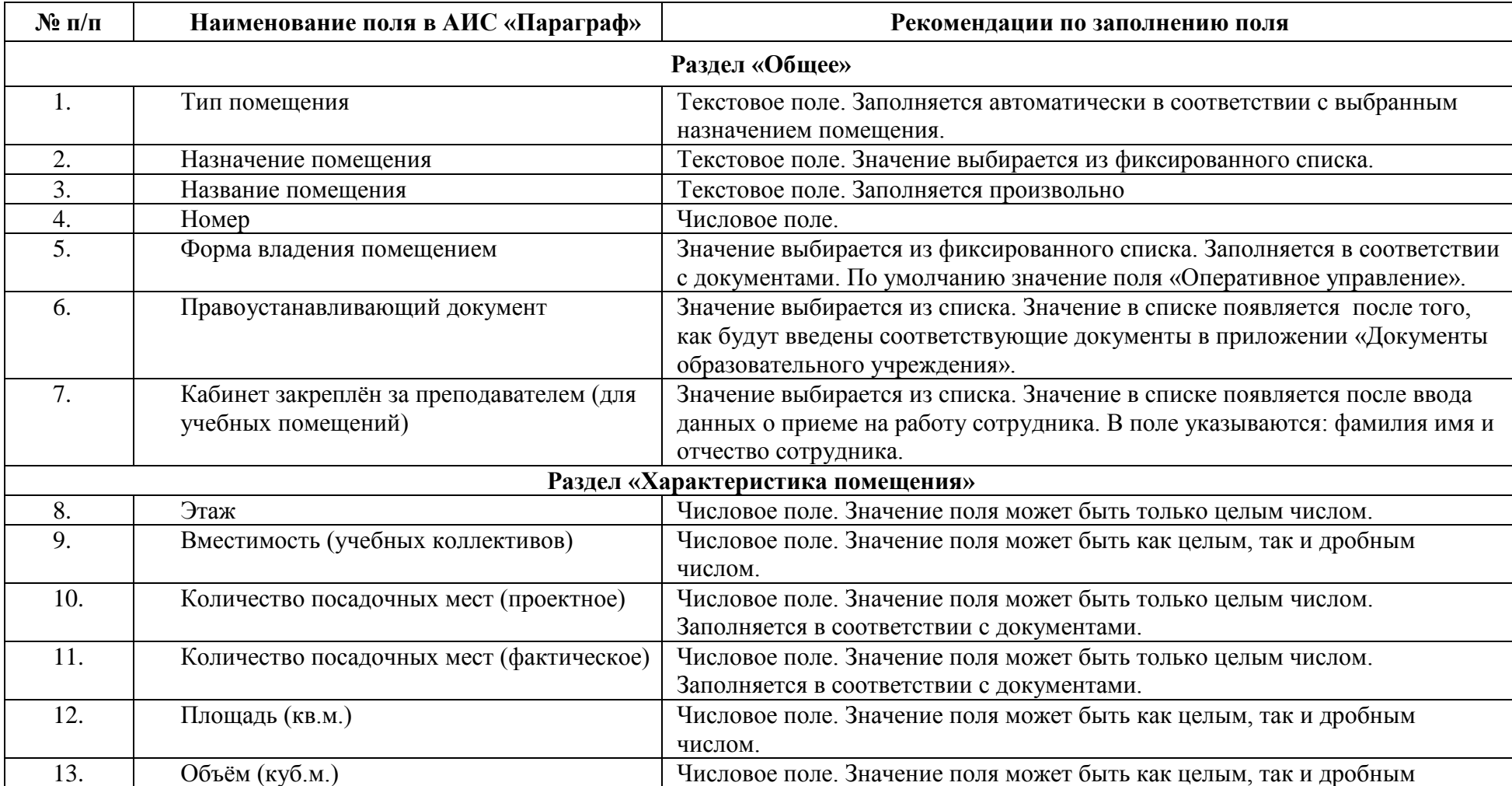

# **Приложение «Образовательное учреждение, здания, помещения». Помещения**

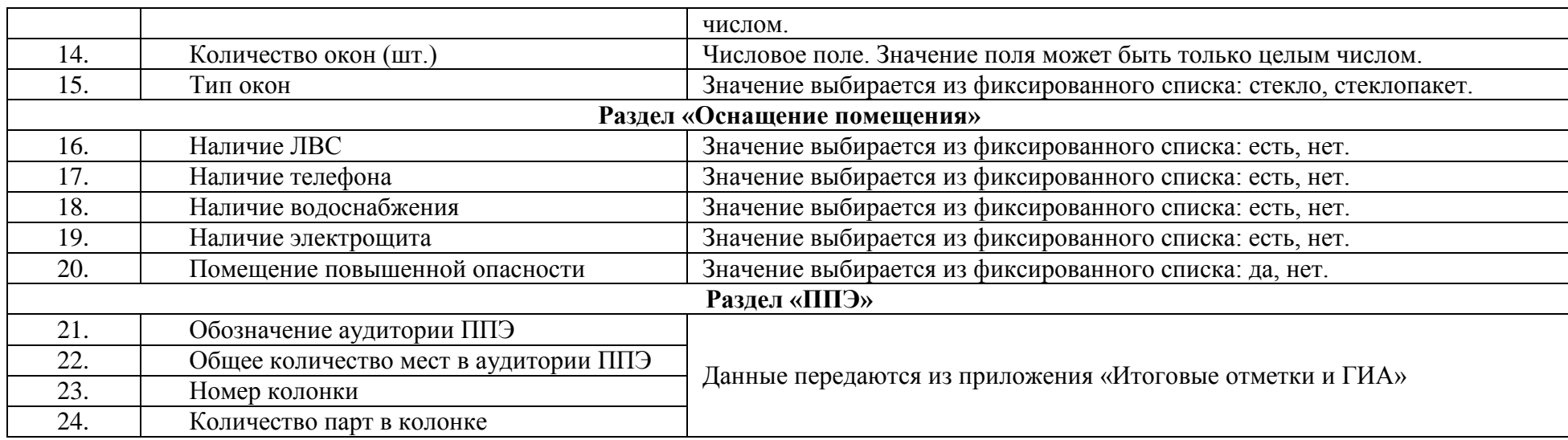

### **Приложение «Документы ОУ»**

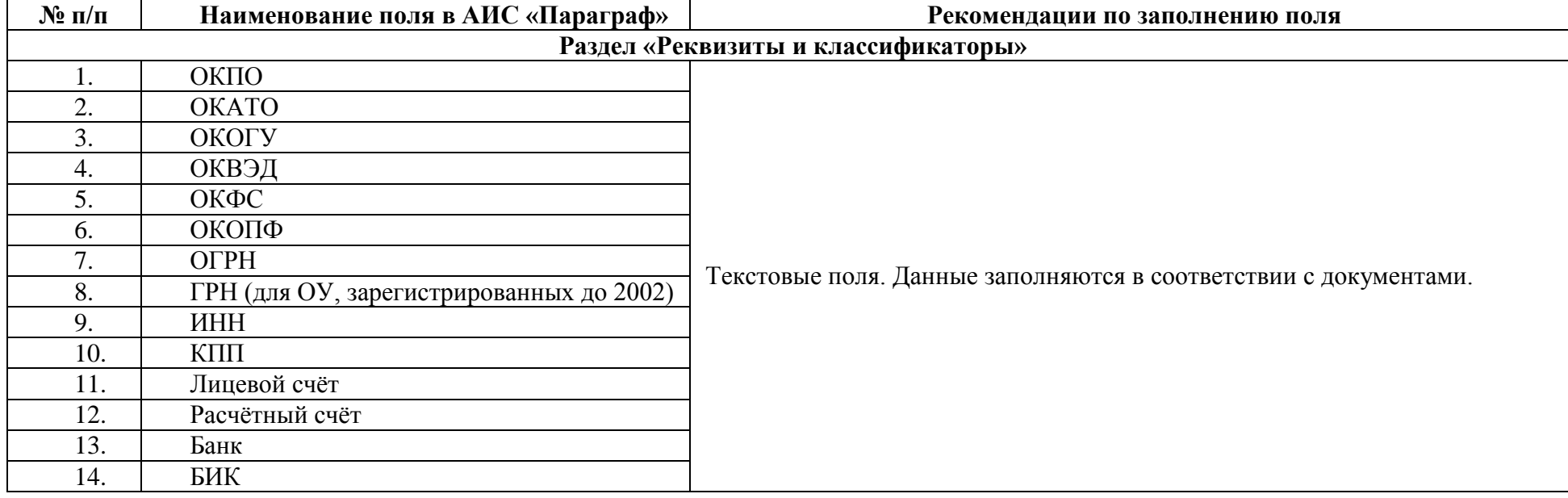

### **Раздел «Документы»**

**Перечень документов ОУ, которые должны быть отражены в приложении «Документы ОУ»**

- Устав
- Лицензия
- Приложение к лицензии
- Свидетельство о государственной аккредитации
- Свидетельство о внесении в Реестр собственности Санкт-Петербург
- Свидетельство о праве землепользования
- Свидетельство о постановке на учет в налоговом органе
- Образовательная программа (в соответствии с приложением к лицензии)

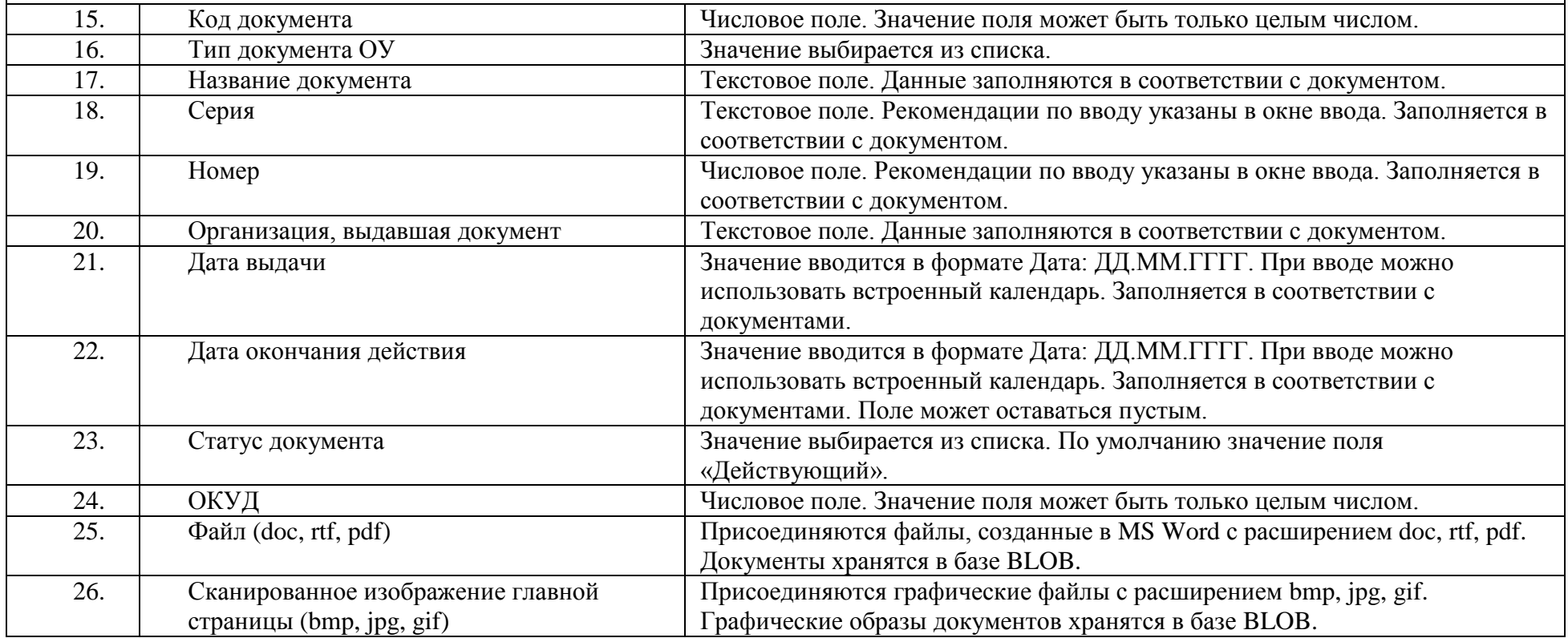

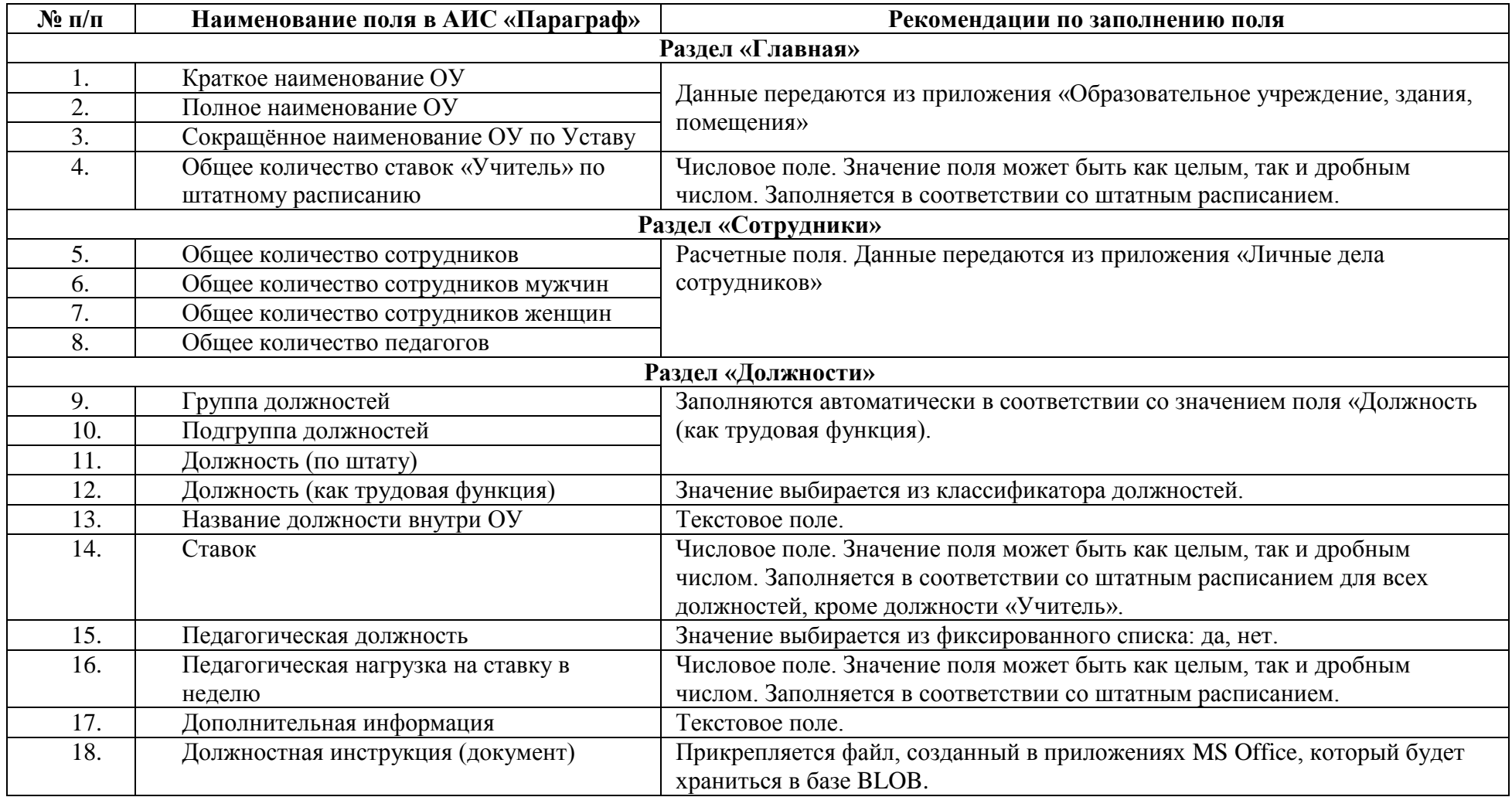

### **Приложение «Должности»**

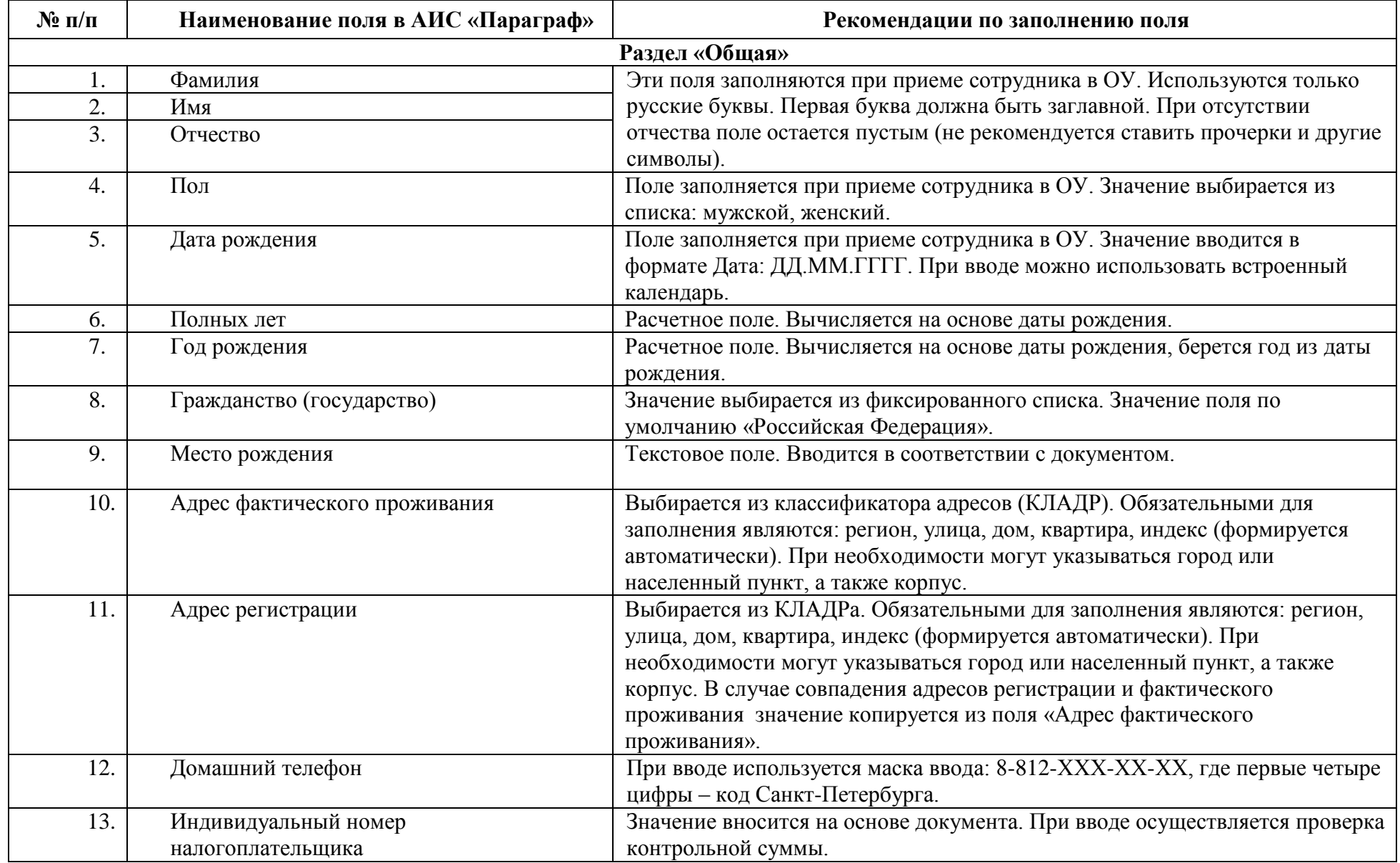

# **Приложения «Движение и личные дела сотрудников»**

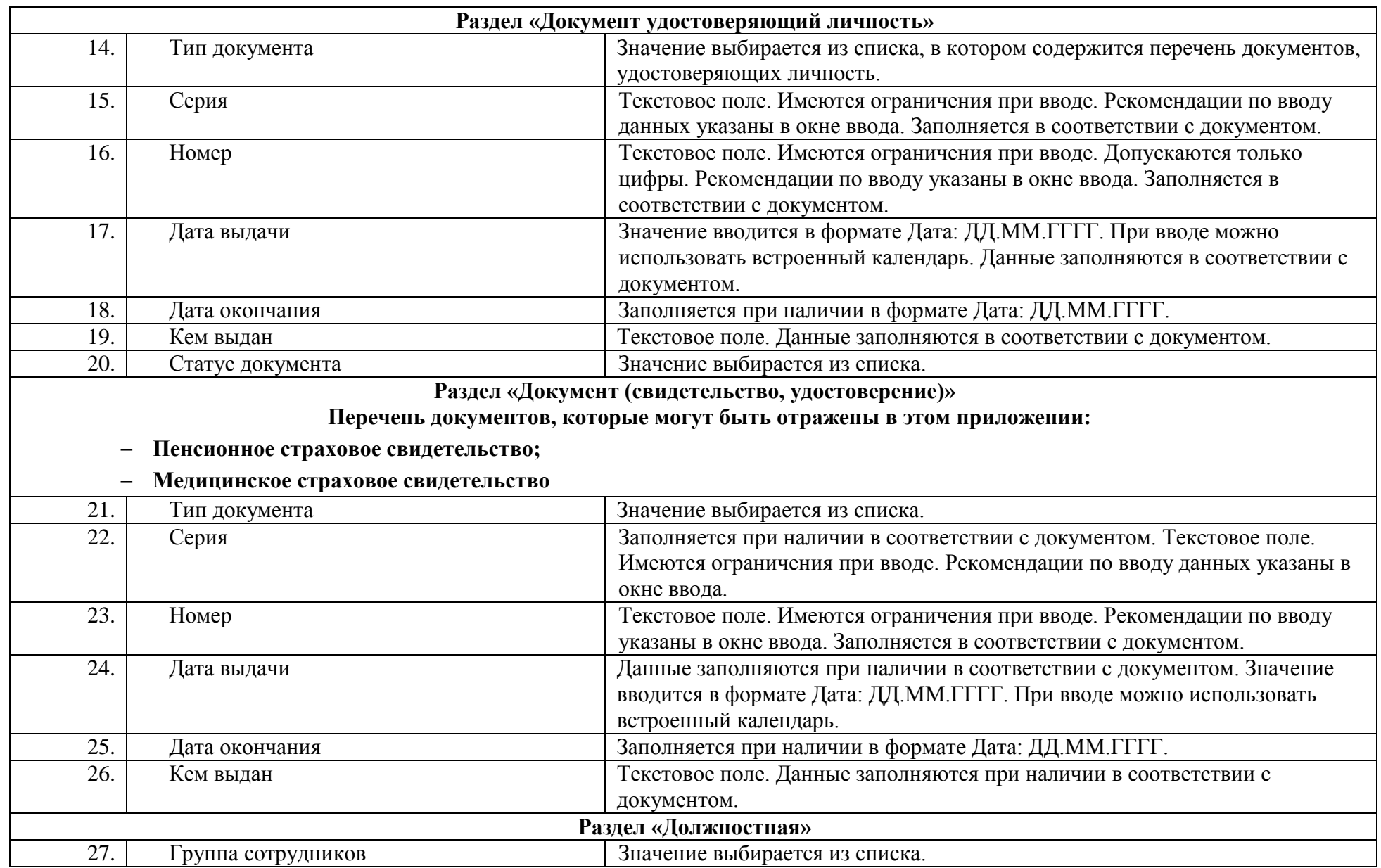

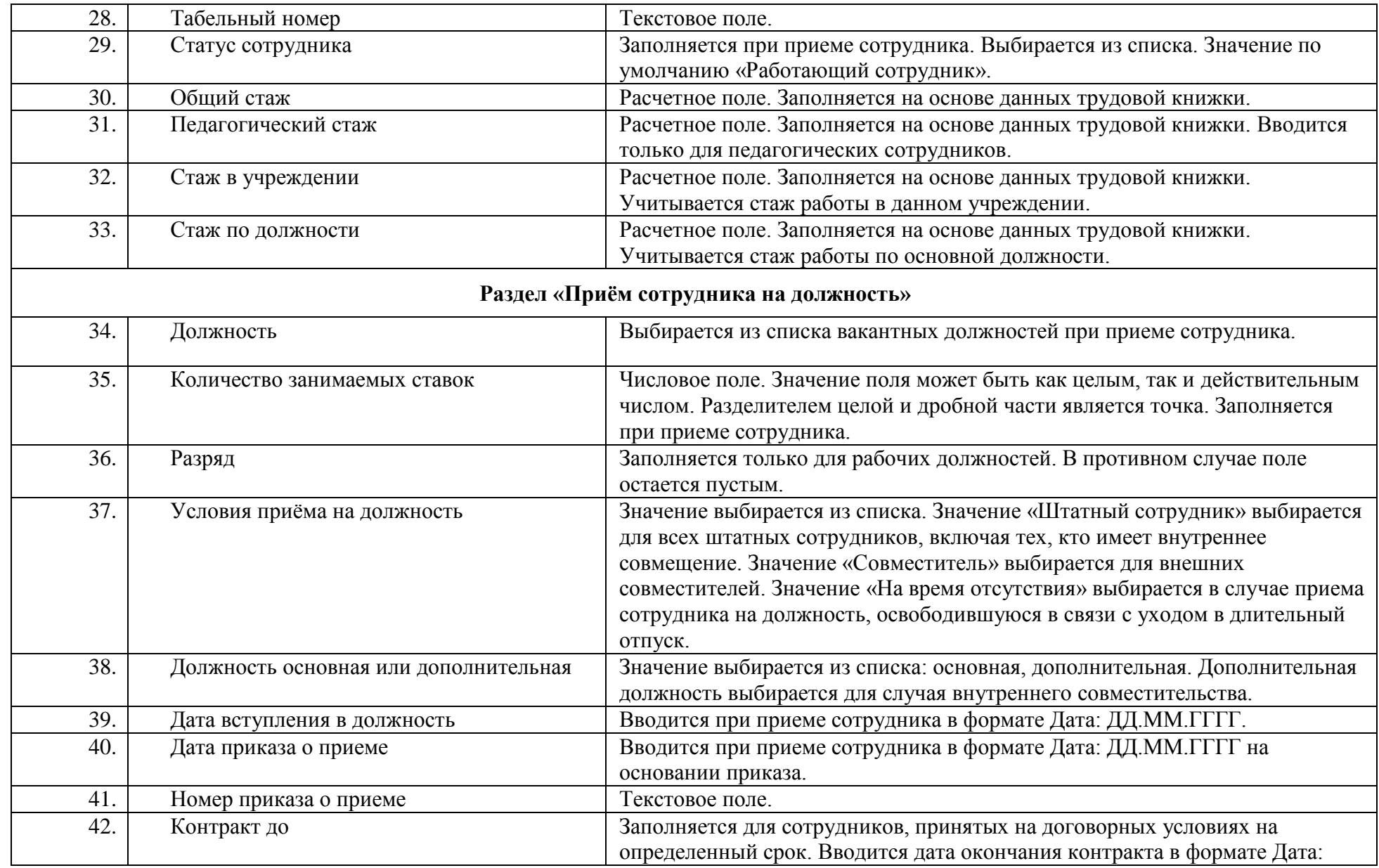

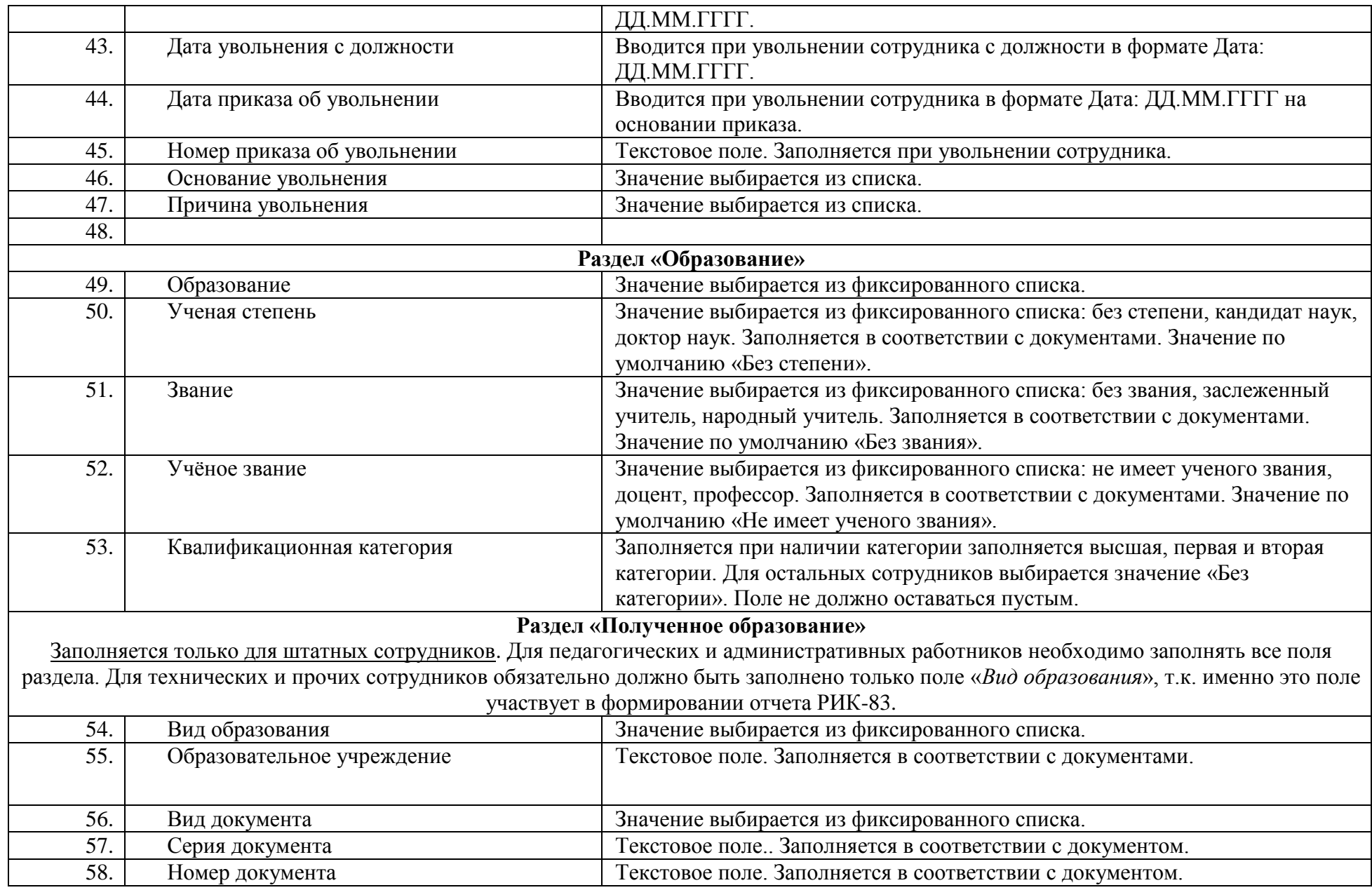

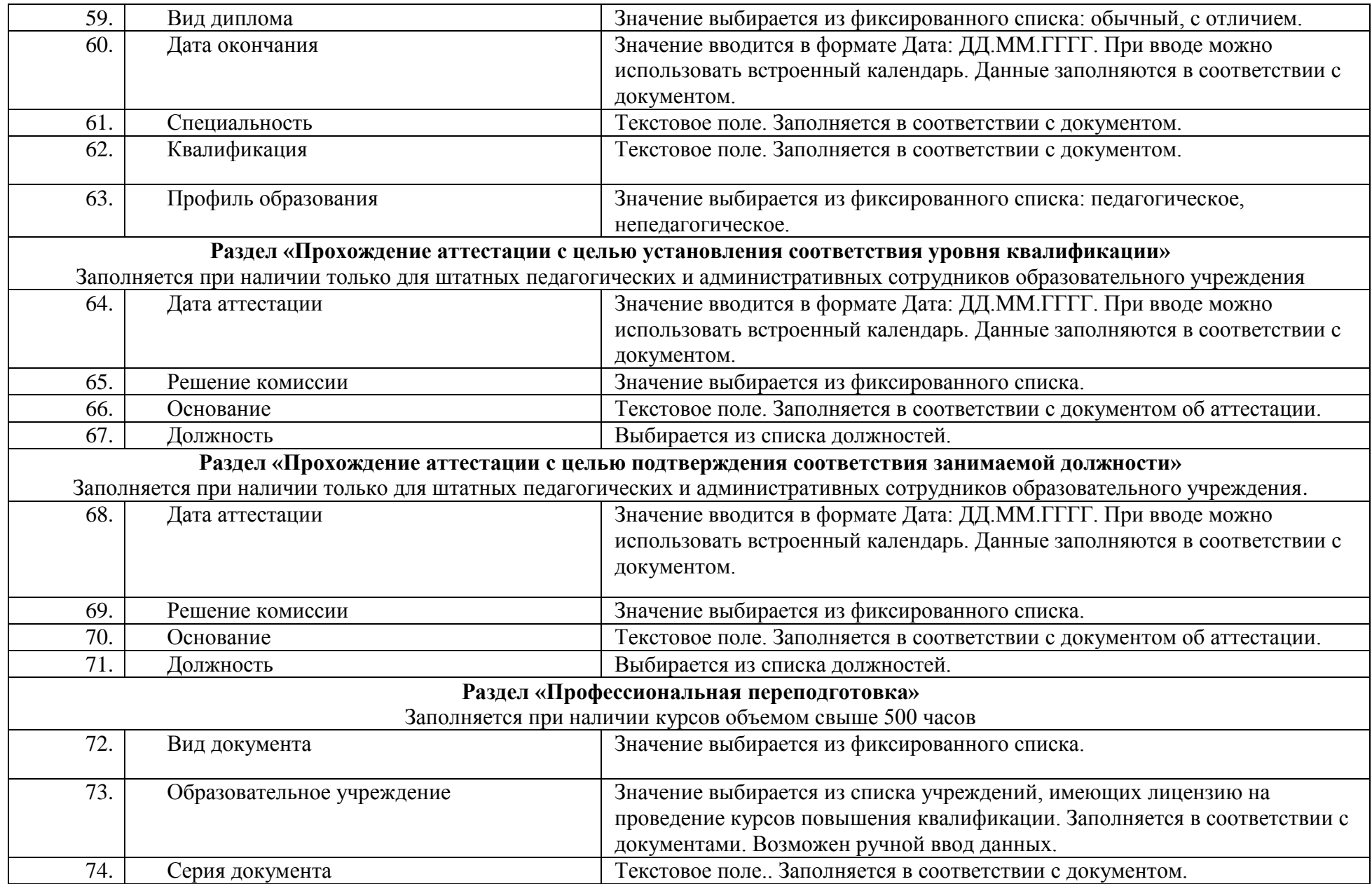

![](_page_25_Picture_166.jpeg)

![](_page_26_Picture_153.jpeg)

![](_page_27_Picture_178.jpeg)

# **Приложение «Учебные коллективы»**

![](_page_27_Picture_179.jpeg)

![](_page_28_Picture_170.jpeg)

### **Приложение «Материально-технические и информационные ресурсы»**

![](_page_28_Picture_171.jpeg)

![](_page_29_Picture_204.jpeg)

# **Приложение «Оценка уровня информатизации»**

![](_page_29_Picture_205.jpeg)

#### **Приложение «Образовательные программы и Учебные планы»**

**В этом приложении должны быть как минимум внесены основные общеобразовательные программы начального общего, основного общего и среднего общего образования. В случае необходимости для любой из перечисленных образовательных** 

![](_page_30_Picture_158.jpeg)

**программ можно внести несколько учебных планов.**

![](_page_31_Picture_159.jpeg)

# **Приложение «Дополнительное образование и ГПД»**

![](_page_31_Picture_160.jpeg)

#### **Приложение «Прием обучающихся только для сдачи ГИА»**

Для регистрации выпускников прошлых лет, в АИС «Параграф» предусмотрено приложение «Прием обучающихся только для сдачи ГИА».

Данное приложение используется в работе районного пункта регистрации выпускников прошлых лет, так же в работе образовательных учреждений, для регистрации выпускников завершивших обучение, но не получивших аттестат (получивших неудовлетворительные результаты по обязательным экзаменам ЕГЭ).

Далее приведены рекомендации по заполнению полей в образовательном учреждении.

В приложении «Прием обучающихся только для сдачи ГИА» представлены все имеющиеся учебные коллективы образовательного учреждения из 9, 11 и 12 параллелей.

Существует два способа регистрации выпускников, путем добавления их в:

- уже существующий учебный коллектив;
- «виртуальный» учебный коллектив.

В обоих случаях, такие ученики не будут учитываться в составе контингента ОУ в статистических отчетах, кроме отчетов о регистрации обучающихся на экзамены ЕГЭ и ГИА.

Для группировки выпускников прошлых лет в отдельный «виртуальный» учебный коллектив, необходимо создать его в приложении «Прием обучающихся только для сдачи ГИА» или «Учебные коллективы».

Данные об экзаменах ЕГЭ и ГИА 9-ых классов, на которые регистрируется выпускник, вводятся в приложении «Итоговые отметки и ГИА».

![](_page_32_Picture_144.jpeg)

![](_page_33_Picture_178.jpeg)

### **Приложение «Личные дела обучающихся воспитанников. Информация о родителях»**

Информация о родителях обязательно вводится при наличии ребенка, имеющего льготы по питанию, при наличии заявления родителя на использование электронного дневника, а также при зачислении в ОУ при временной регистрации.

![](_page_34_Picture_163.jpeg)

#### **Итоговые отметки**

![](_page_34_Picture_164.jpeg)